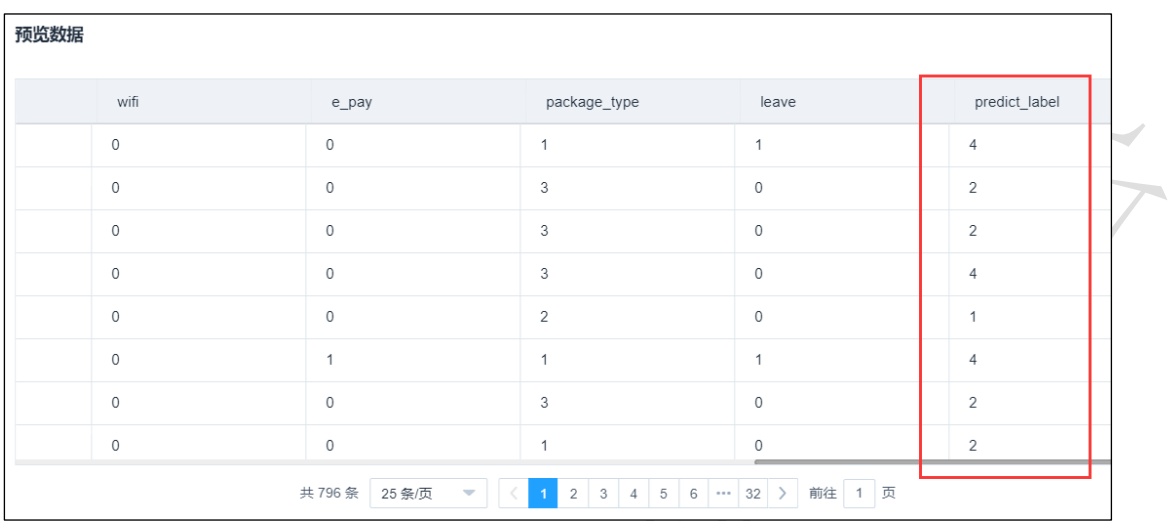

## 3.4.5.3 KNN

#### **III KNN** 图标:

描述: KNN 算法的核心思想是如果一个样本在特征空间中的 k 个最相邻的样本中的大多数 属于某一个类别,则该样本也属于这个类别,并具有这个类别上样本的特性。

#### 字段属性

特征列:通过勾选的方式选择特征所在列。

标签列: 选择分类标签所在的列, 一般为字符型数据。

#### 参数设置:

最近邻个数 K: 整数型, 通常不大于 20, 默认 5.

投票权重类型: 权重相等或权重与距离成反比, 默认权重相等。

计算最近邻的算法: 包括 自动、BallTree、KDTree、暴力搜索法, 默认自动。

#### 输出

表结果:KNN 算法分类结果。

报告: Confusion Matrix、Receiver Operating Characteristic(ROC)、Precision-Recall

### 示例

下列对某数据进行 KNN 算法分类:

选择特征数列, 标签列, 如图 [286](#page-1-0) 所示。

- 保留默认参数,最近邻个数 K 为 5,投票权重类型为权重相等,暴力搜索为自动, 如图 [287](#page-2-0) 所示。
- KNN 运行成功后,可选择查看结果, 如图 [288](#page-2-1) 所示。
- KNN 运行成功后, 可选择查看报告, 如图 [289](#page-3-0) 所示。
- 模型评估配置如图 [290](#page-3-1) 所示。
- 模型评估运行成功后,选择查看数据,如图 [291](#page-4-0) 所示。
- 模型评估运行成功后,选择查看报告,如所示。
- 模型预测配置如图 [292](#page-4-1) 所示。
- 模型预测结果如图 292 所示。

<span id="page-1-0"></span>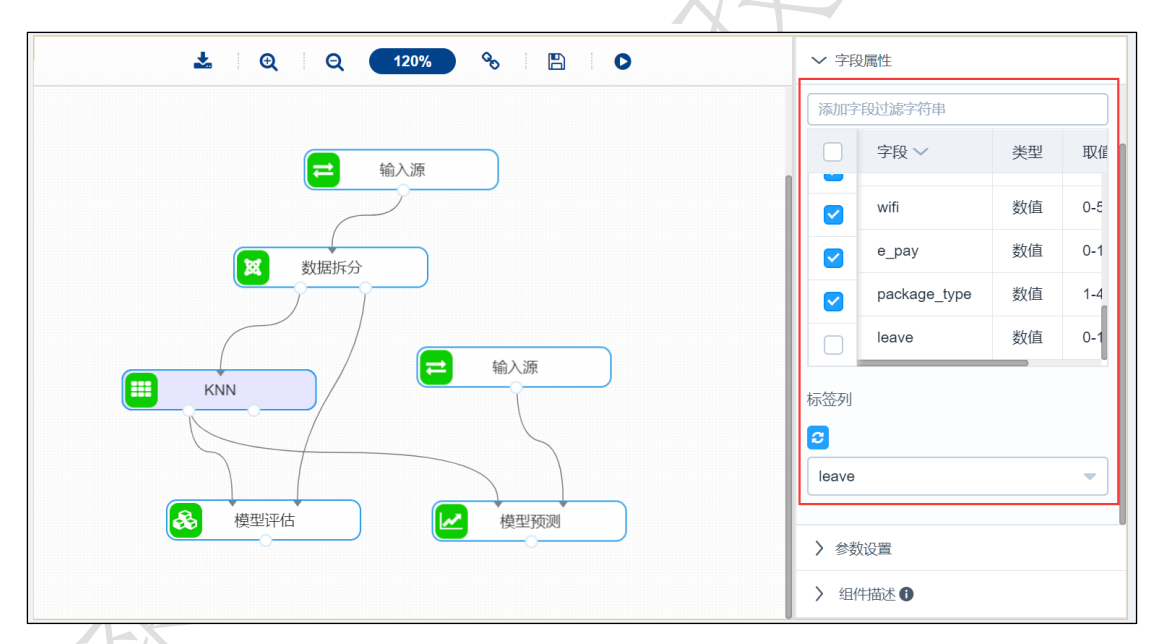

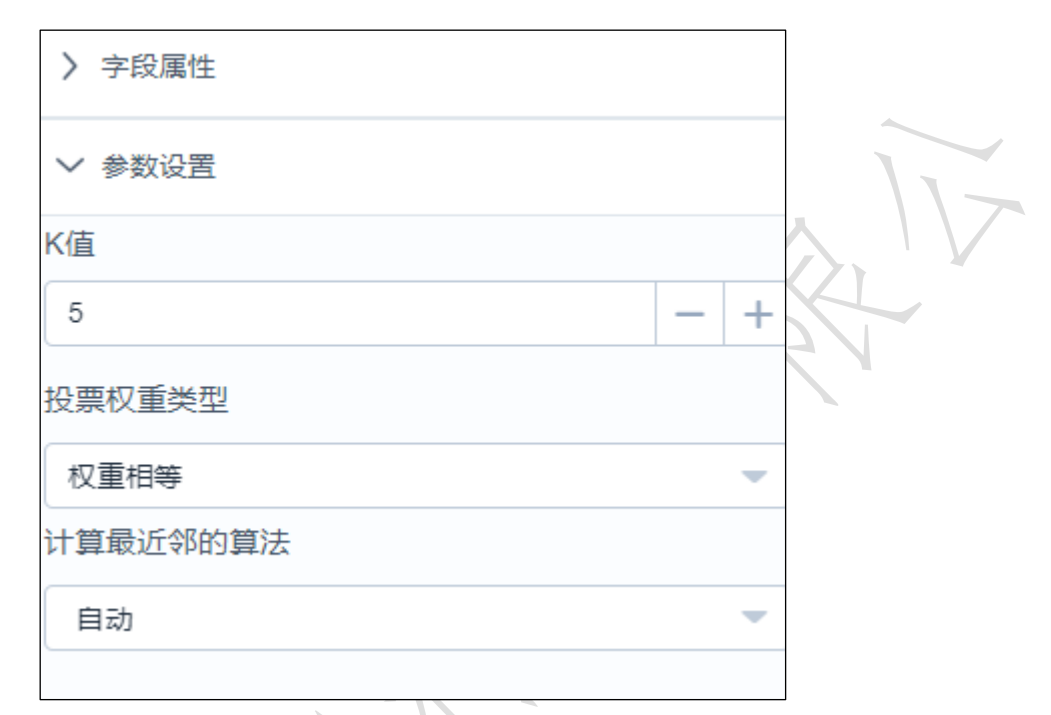

<span id="page-2-1"></span><span id="page-2-0"></span>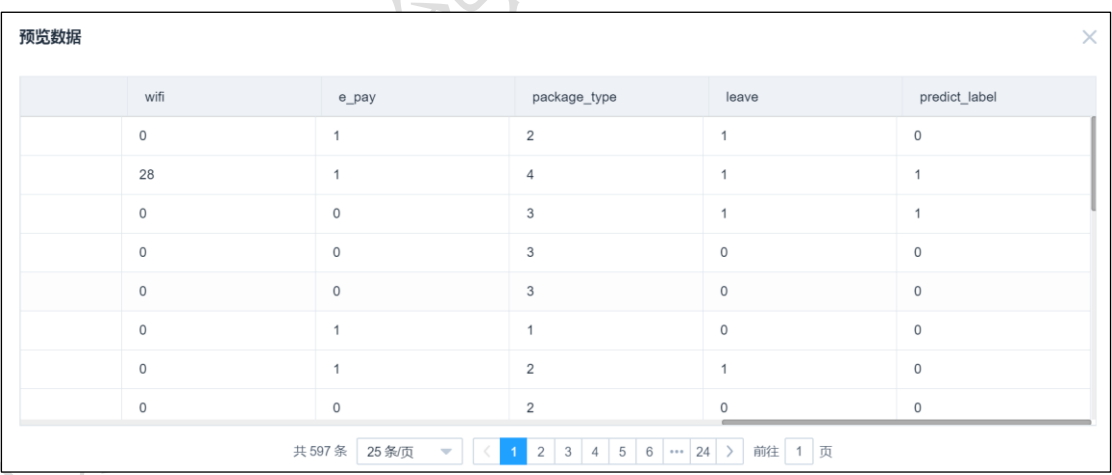

图 288

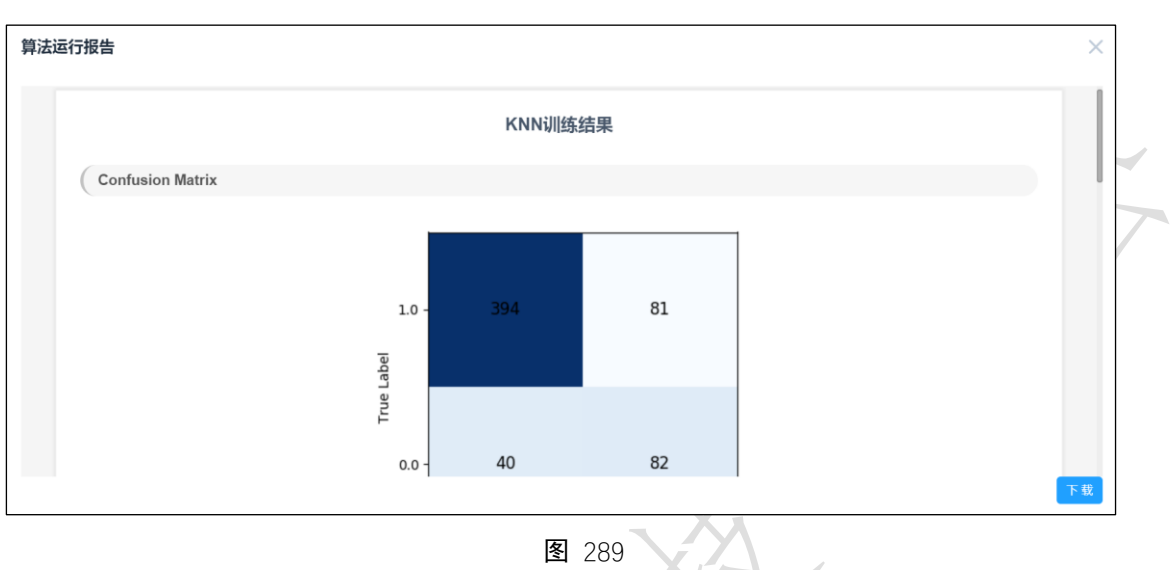

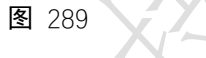

<span id="page-3-1"></span><span id="page-3-0"></span>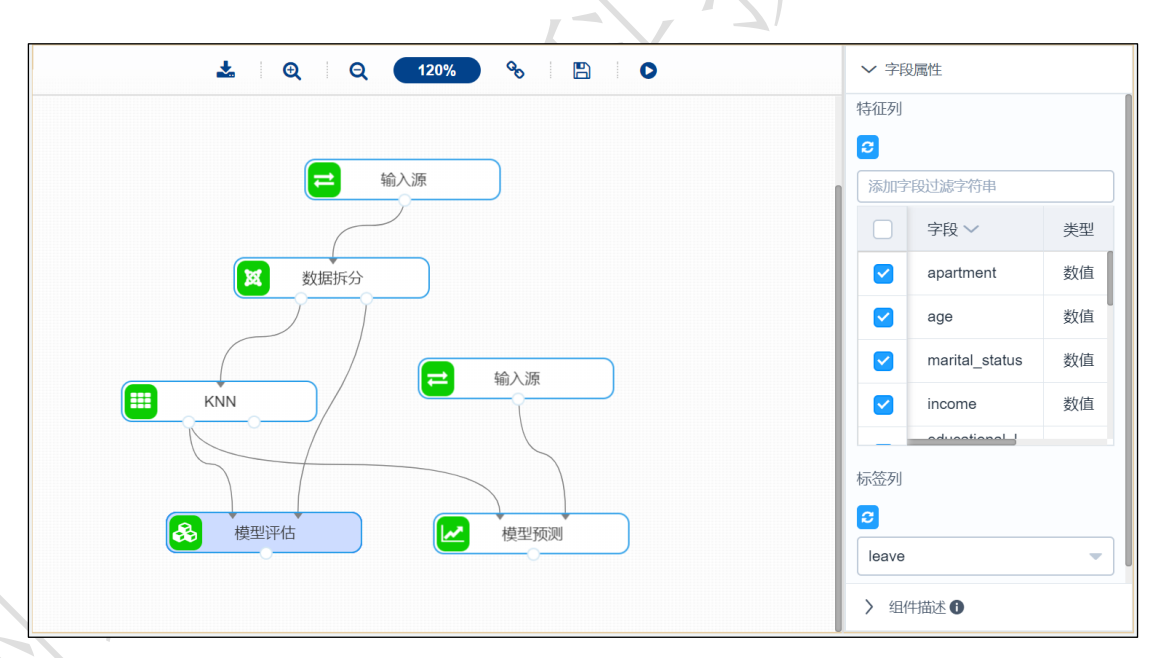

| 预览数据 |                     |                     |                |                     | X             |
|------|---------------------|---------------------|----------------|---------------------|---------------|
|      | wifi                | e_pay               | package_type   | leave               | predict_label |
|      | $\mathbb O$         | $\mathsf{O}\xspace$ | 3              | $\mathsf{O}\xspace$ | $\mathsf 0$   |
|      | $\mathbb O$         | $\mathbb O$         | $\mathbf{1}$   | $\mathsf{O}\xspace$ | $\mathbb O$   |
|      | $\mathbb O$         | 1                   | $\overline{2}$ | $\mathbf{1}$        |               |
|      | 33                  | $\mathbb O$         | 4              | $\mathsf{O}\xspace$ |               |
|      | $\mathbb O$         | $\mathbb O$         | $\mathbf{3}$   | $\mathsf{O}\xspace$ | $\mathsf{O}$  |
|      | 28                  | $\mathbf{1}$        | $\mathbf{1}$   | $\circ$             | 1             |
|      | $\mathbb O$         | $\mathbf{1}$        | 4              | $\mathsf{O}\xspace$ | $\circ$       |
|      | $\mathsf{O}\xspace$ | $\overline{1}$      | $\overline{2}$ | $\mathsf O$         | $\circ$       |

图 291

<span id="page-4-0"></span>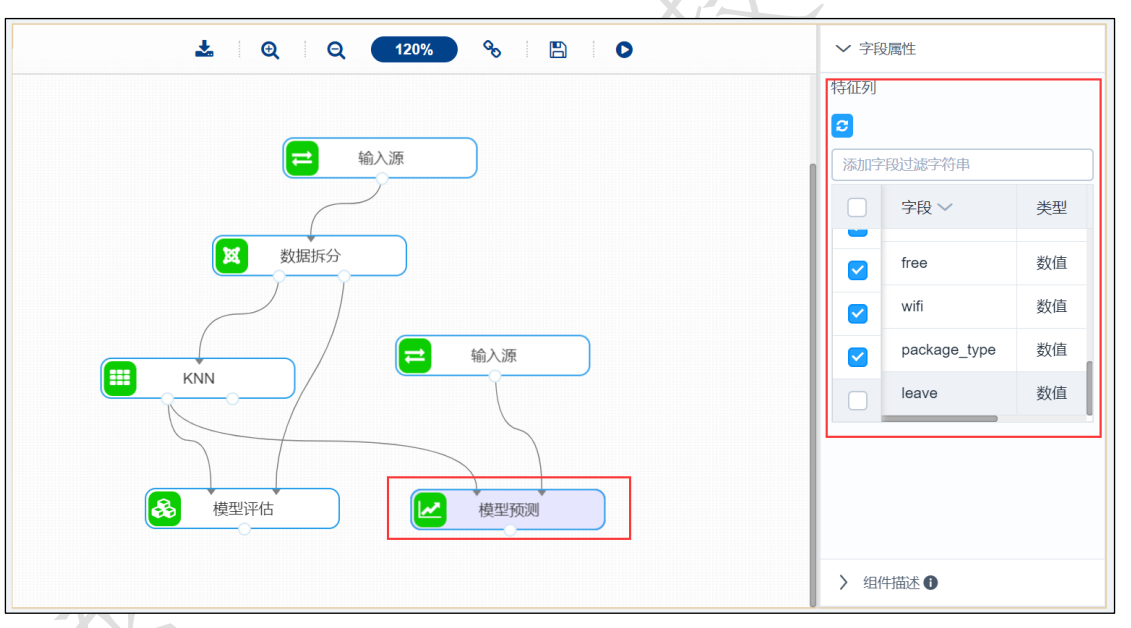

图 292

<span id="page-4-1"></span>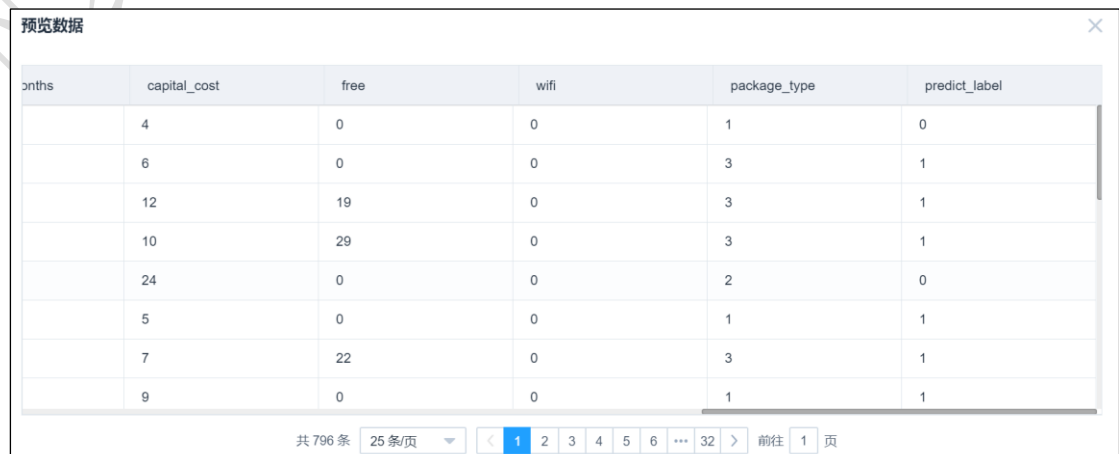

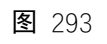